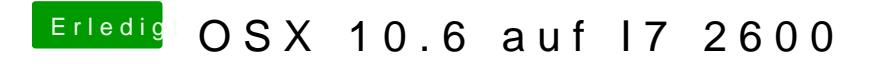

Beitrag von derHackfan vom 4. Januar 2019, 22:48

Was funktioniert denn?